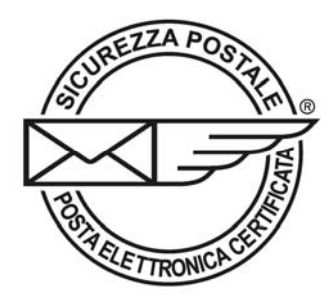

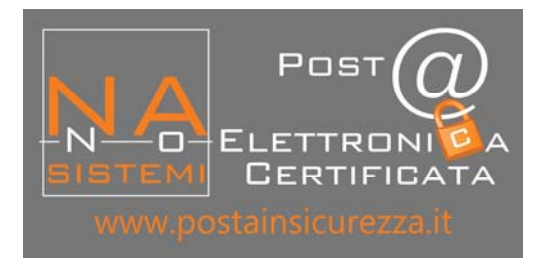

# **CONTRATTO PER IL SERVIZIO DI Posta Elettronica Certificata "POSTAINSICUREZZA"**

## - RICHIESTA DI ATTIVAZIONE CLIENTI PRIVATI -

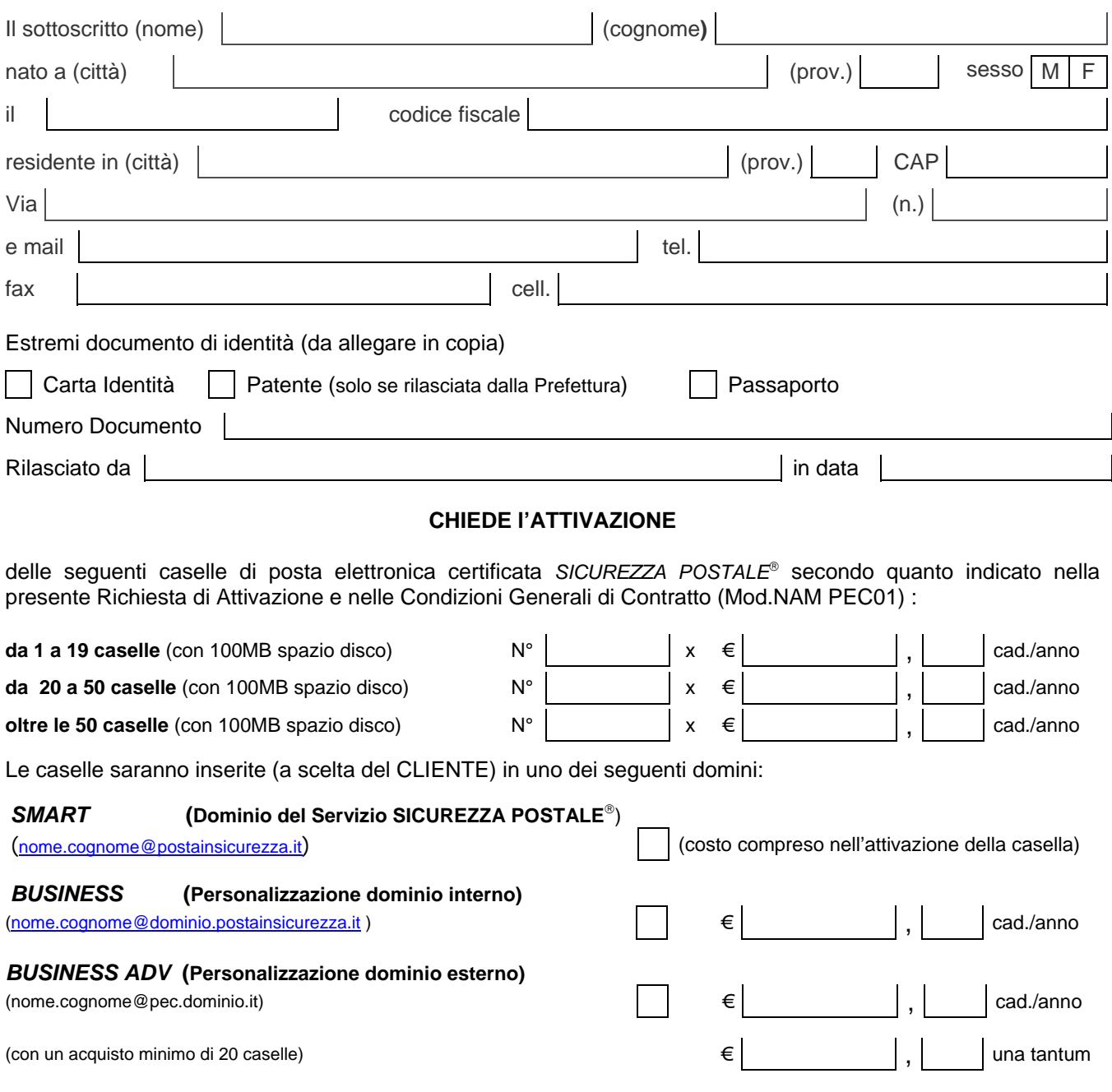

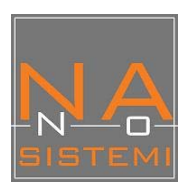

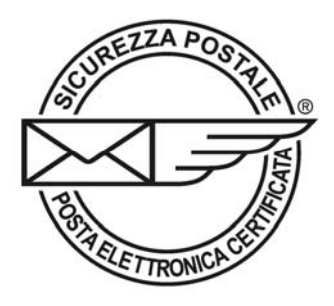

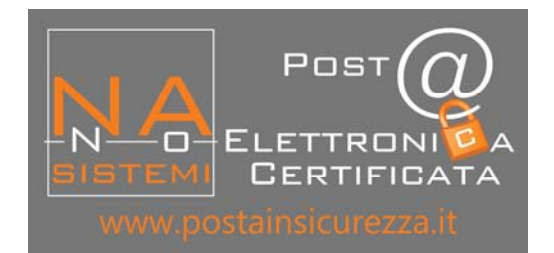

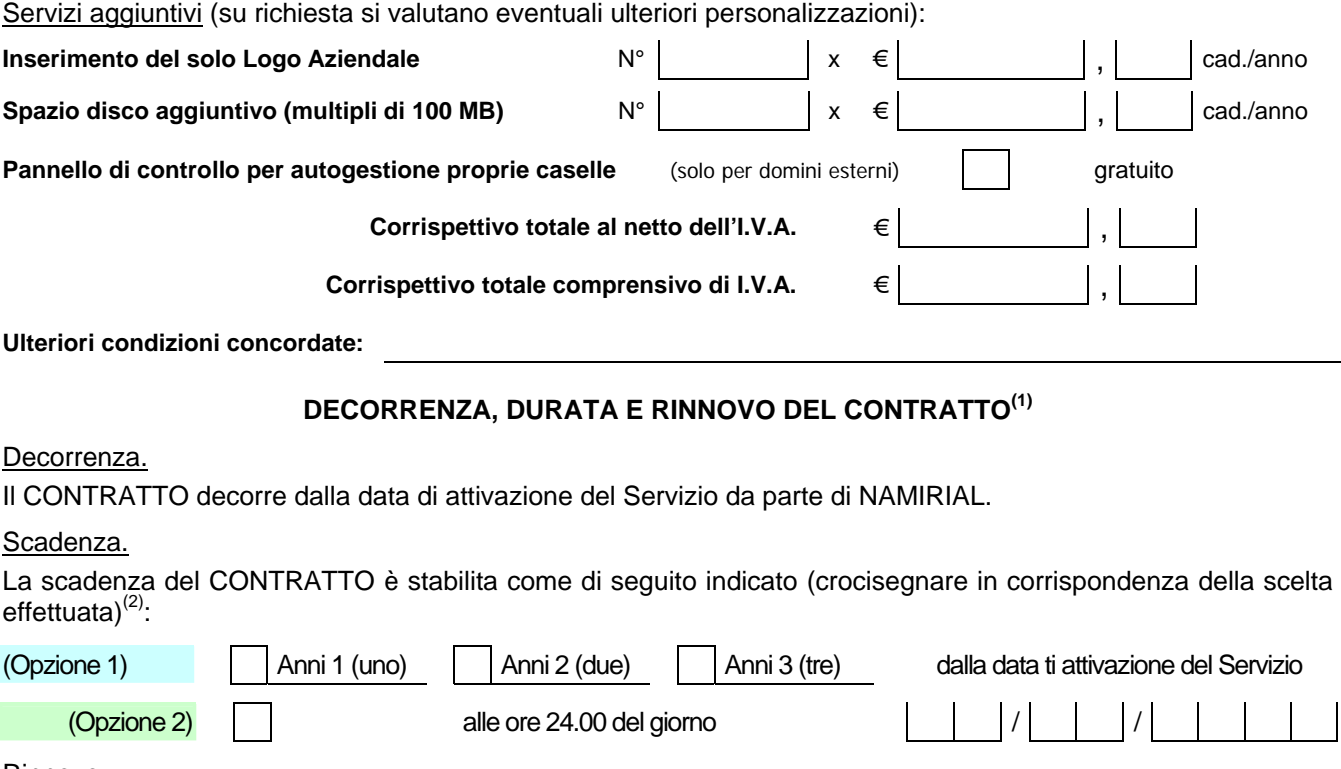

#### Rinnovo

Alla scadenza, il CONTRATTO sarà tacitamente e sistematicamente rinnovato per i seguenti periodi<sup>(2)</sup>:

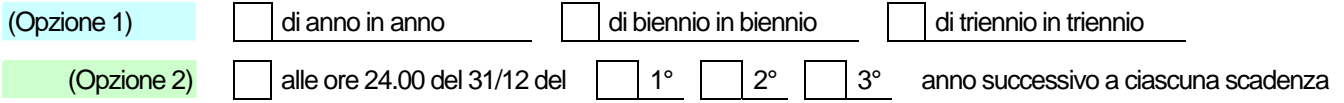

salva disdetta da inviare al domicilio dell'altra parte almeno 30 (trenta) giorni prima della scadenza di ciascun periodo mediante raccomandata postale con avviso di ricevimento o tramite posta elettronica certificata (in questo ultimo caso, se indirizzata al GESTORE, purché inviata all'apposito indirizzo pubblicato sul sito www.sicurezzapostale.it).

(1) Nel caso di mancata compilazione della presente sezione, si intenderanno validi i termini standard di durata e rinnovo indicati nell'art. 4 delle Condizioni generali di contratto (Mod.NAM PEC01).

(2) Le Opzioni 1 e 2 sono tra loro alternative. La scelta dell'Opzione di durata 2 prevale nel caso di erronea contemporanea scelta di un'Opzione di durata 1, così come la scelta di un'Opzione di rinnovo 2 prevale nel caso di erronea contemporanea scelta di un'Opzione di rinnovo 1.

#### **DENOMINAZIONI DA ASSEGNARE ALLE CASELLE DI POSTA ELETTRONICA CERTIFICATA:**

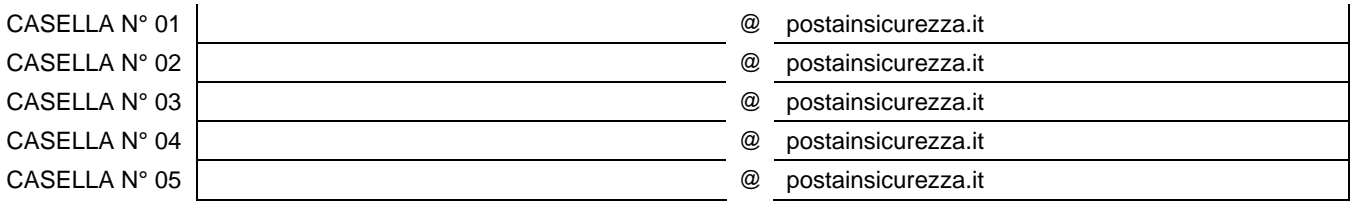

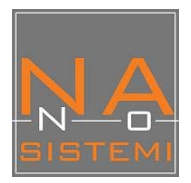

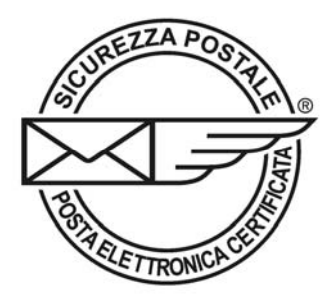

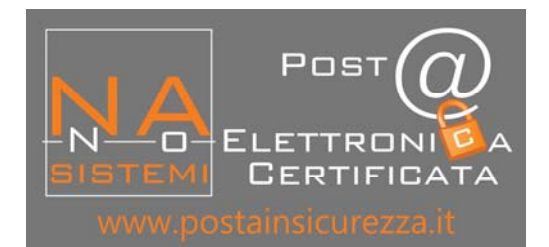

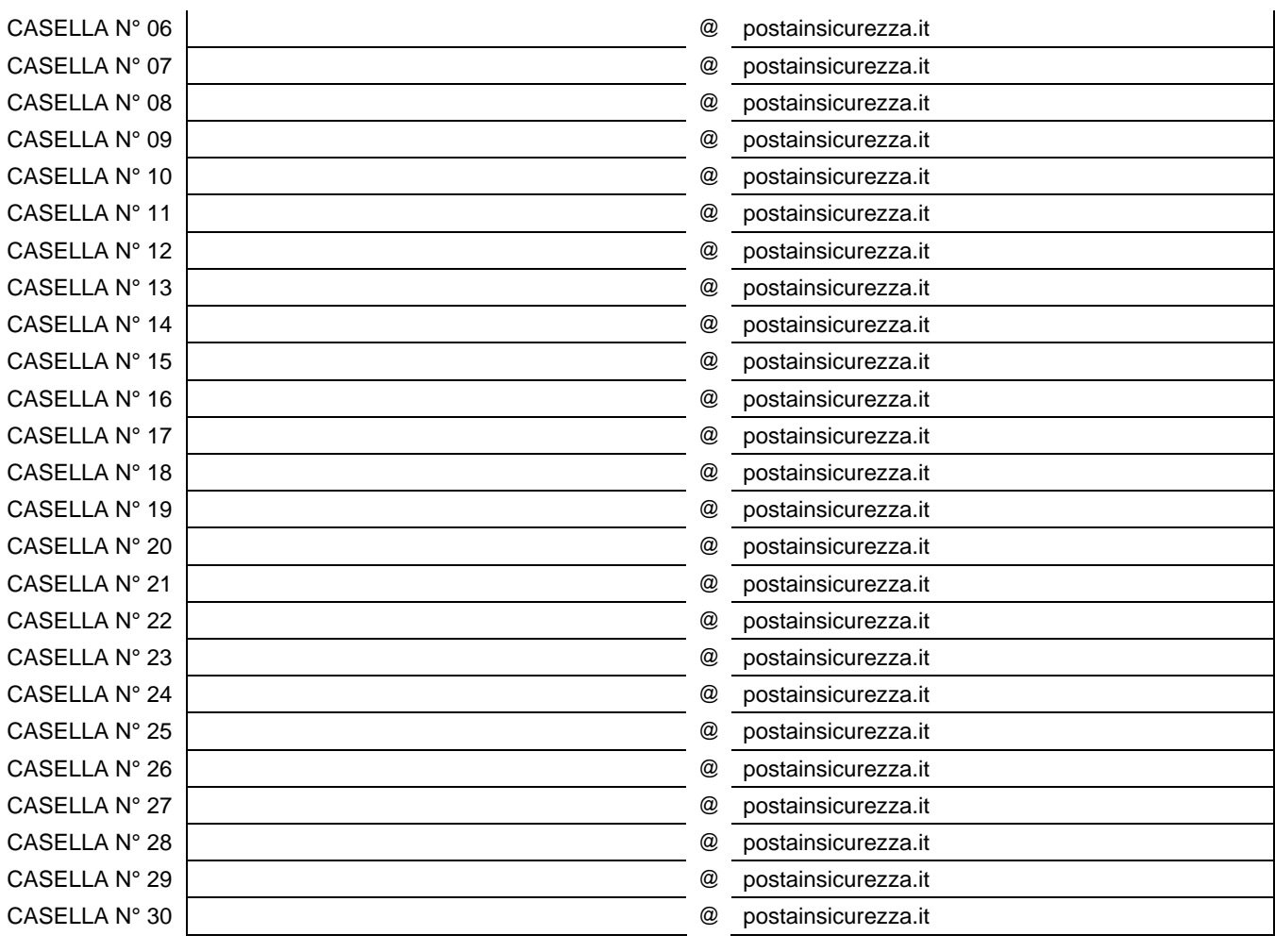

### **CONDIZIONI PRINCIPALI DI EROGAZIONE DEL SERVIZIO.**

Il Servizio *POSTAINSICUREZZA* è erogato al CLIENTE sulla base di quanto specificato nella presente "RICHIESTA DI ATTIVAZIONE" e nei termini e con le modalità indicate nelle relative "Condizioni generali di contratto" per il Servizio di Posta Elettronica Certificata *POSTAINSICUREZZA* (Mod.NAM PEC01), che devono intendersi qui integralmente richiamate ove non specificamente ed espressamente derogato.

La presente "RICHIESTA DI ATTIVAZIONE" e le suddette "Condizioni generali di contratto" costituiscono parti integranti, sostanziali e inscindibili di un unico contratto ed in tal modo devono, pertanto, essere lette ed interpretate.

Per le definizioni dei termini utilizzati nella presente RICHIESTA DI ATTIVAZIONE, si fa rinvio all'art. 1 (Definizioni) delle Condizioni generali di contratto (Mod.NAM PEC01).

Tutti i corrispettivi indicati nella presente RICHIESTA DI ATTIVAZIONE devono intendersi oltre ad i.v.a. nell'aliquota di legge e devono essere pagati dal CLIENTE con le modalità e nei termini di seguito indicati:

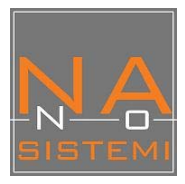

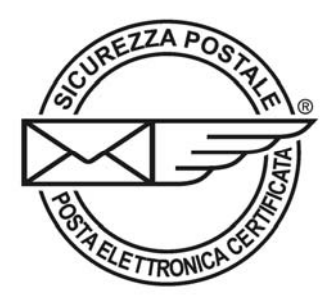

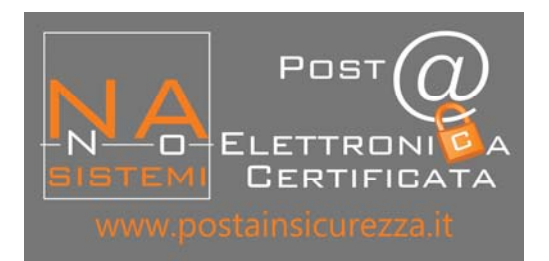

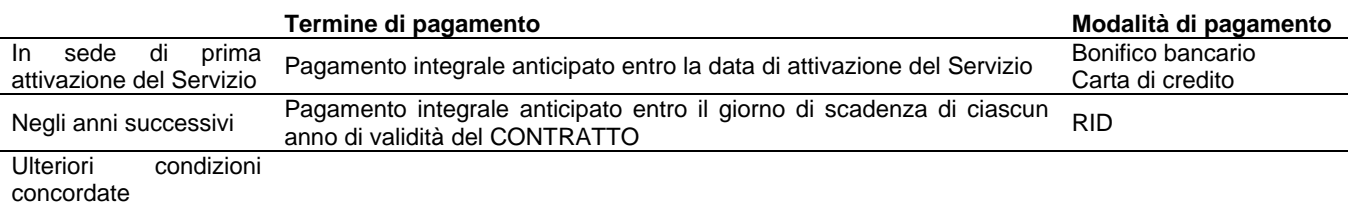

ESTREMI DEL CONTO CORRENTE BANCARIO SUL QUALE EFFETTUARE IL BONIFICO:

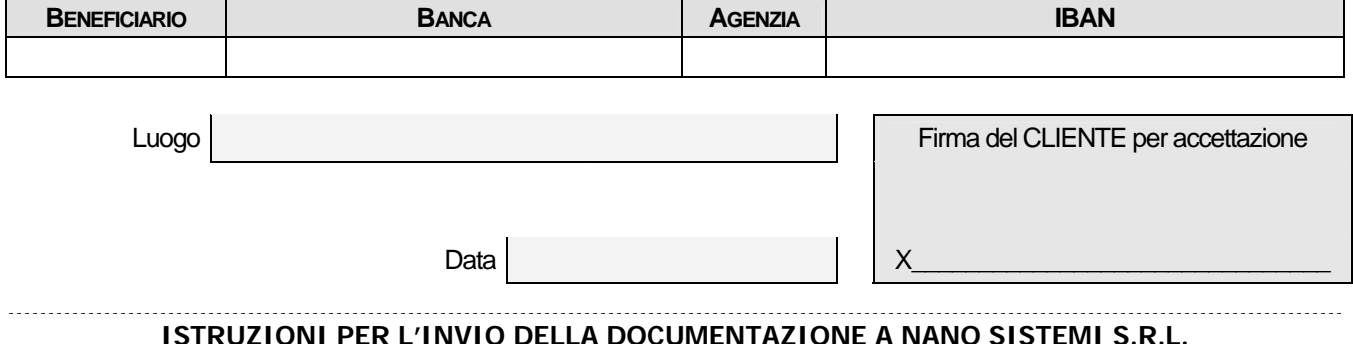

Per confermare la presente RICHIESTA DI ATTIVAZIONE, inviare a NANO SISTEMI S.R.L. la seguente documentazione (debitamente compilata e firmata):

- a) Richiesta di Attivazione
- b) Condizioni Generali di Contratto
- c) Modello RID;

d) fotocopia leggibile di un documento di identità valido del richiedente;

e) ricevuta del pagamento (in caso di pagamento tramite bonifico);

tramite fax al n. 011 4121881

oppure mediante raccomandata postale al seguente indirizzo:

NaNo Sistemi S.r.l. - Corso Susa 111, 10098 Rivoli (TO)

#### **PER ATTIVAZIONE DEL SERVIZIO (PARTE DA COMPILARSI A CURA DI NAMIRIAL S.P.A.):**

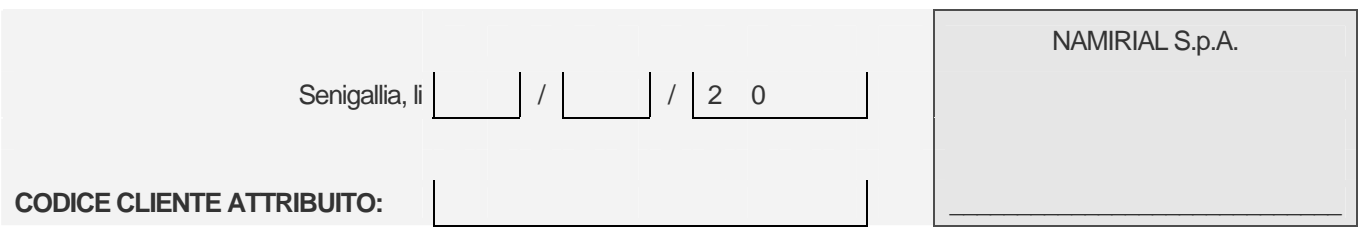

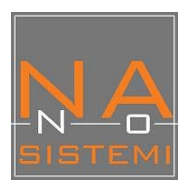